# Impact Assessment Database – A Case Study

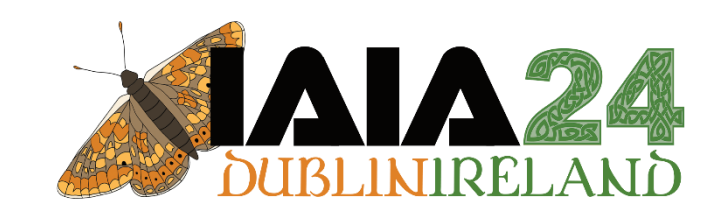

#### **Ella Niehorster**

*Binnies UK – Principal EIA Scientist United Kingdom*

niehorstere@binnies.com

*https://uk.linkedin.com/in/ellaniehorster*

*https://binnies.com/*

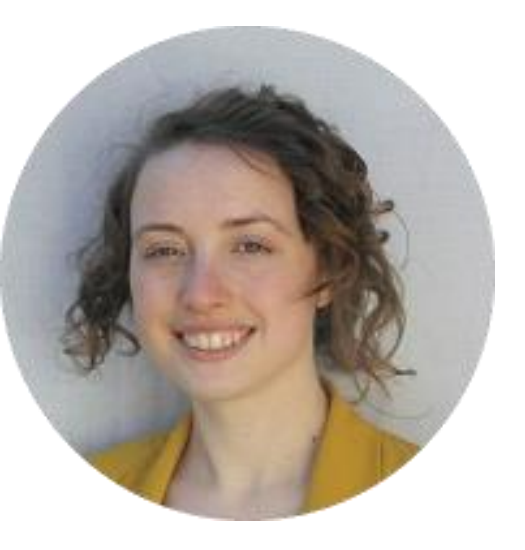

#### A roadmap to digital environmental assessment

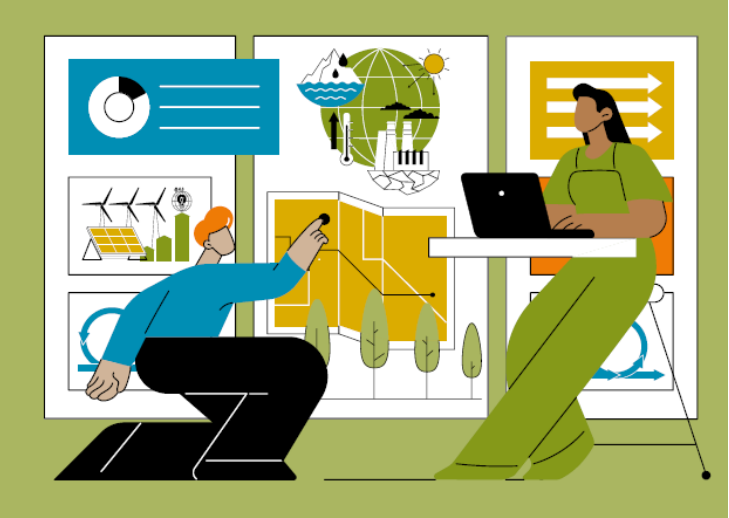

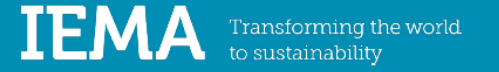

Digital environmental assessment is NOT just using a website to present information (although can be a valuable part)

Using and manage environmental assessment data through whole project lifecycle

Biggest change is to use a database

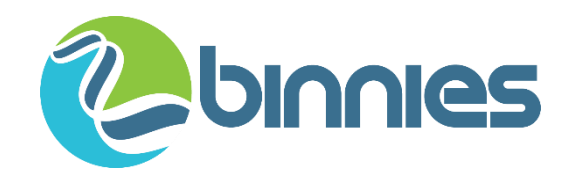

#### How to improve the impact assessment information?

- Store impact assessment information in a structured way – an impact assessment database
- For an EIA include:
- Receptors
- Mitigation
- Impact
- Effects

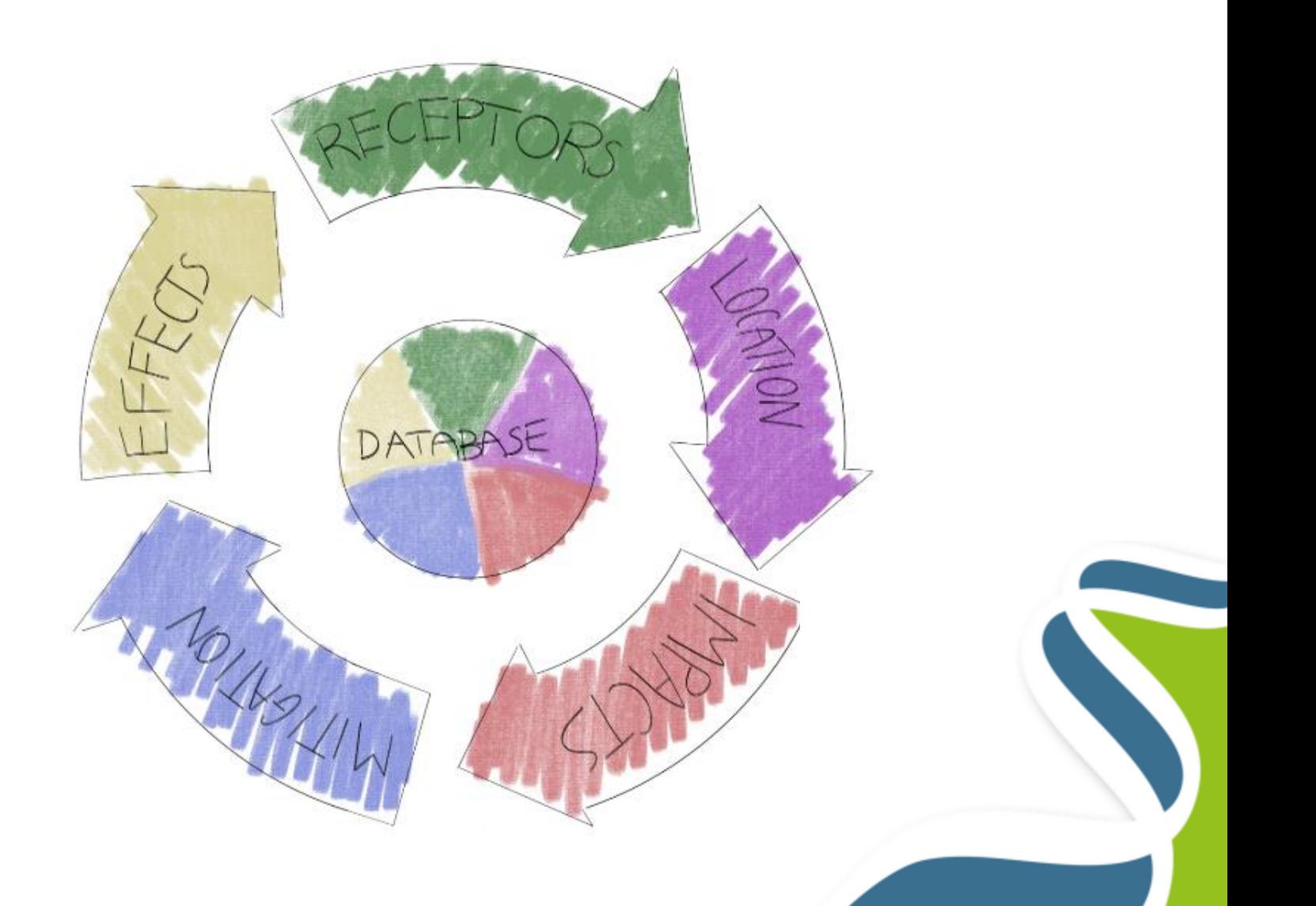

# Why an impact assessment database?

#### Residual effect descriptors

- The relationships between the different parts of the assessment are clear
- Know that all the required information is provided for each effect
- Keep a record of the changes between different stages of a project
- Know that the receptors and descriptors etc. are consistent

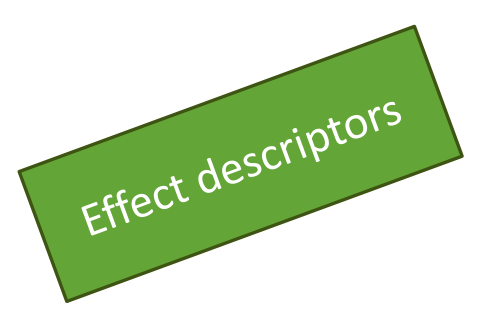

Secondary

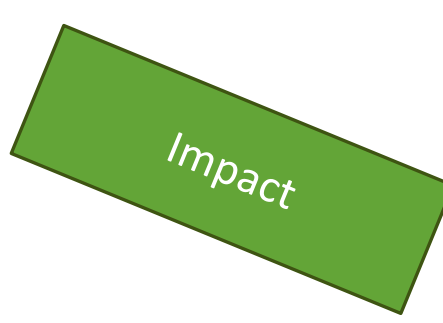

Receptor -

sensitivity

Embedded<br>Thitigation

# How to use an impact assessment database (excel spreadsheet)?

Set up the spreadsheet, considering how we want to use the information:

How to split up the topics How to set up construction and operation What data fields did we need for all topics What topics needed a slightly different process How to assign spatial information How to avoid accidents

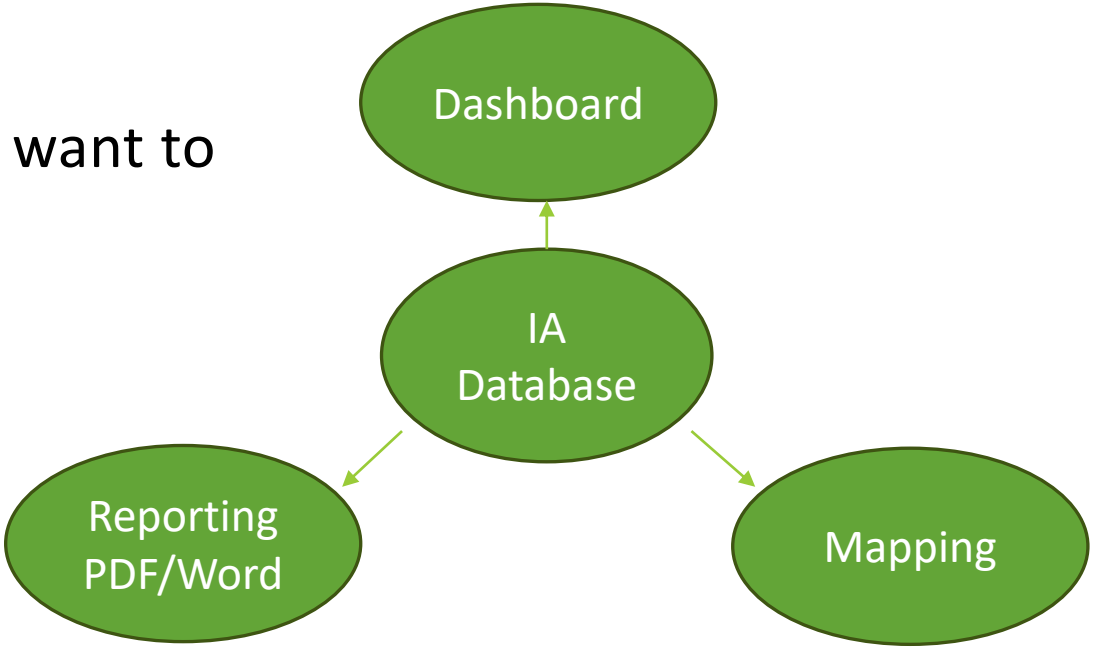

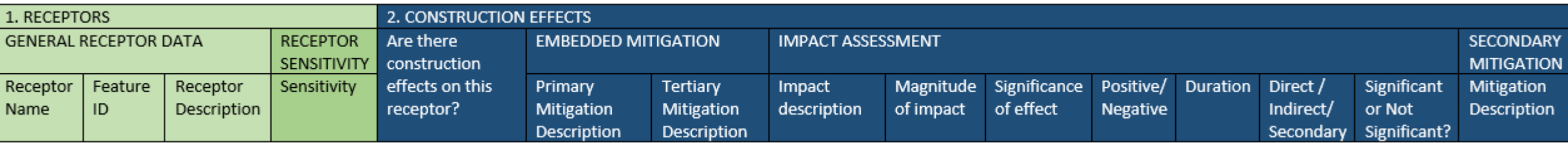

#### How to use an impact assessment database (excel spreadsheet)?

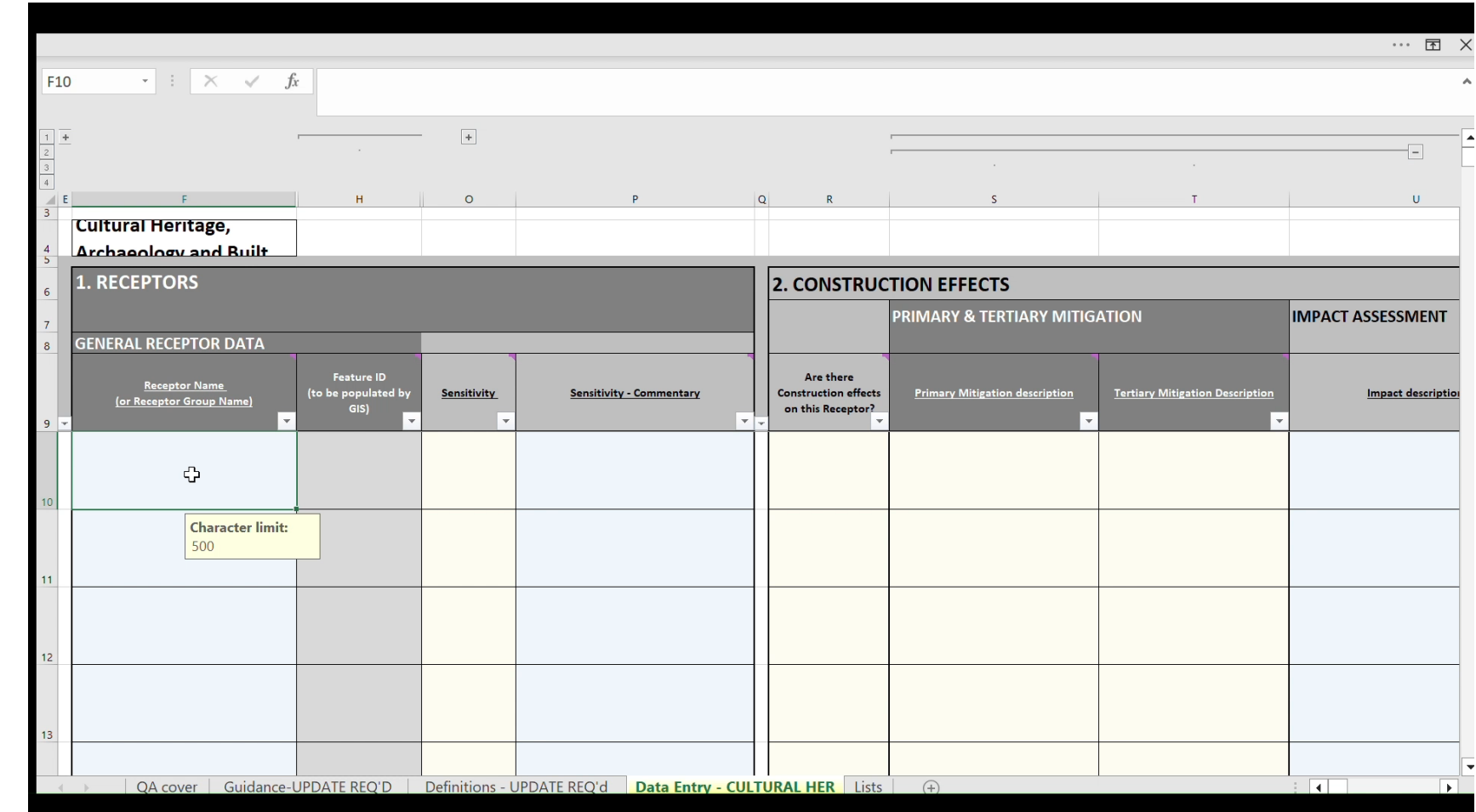

Example outputs – from the River Thames Scheme Preliminary Environmental Information Report

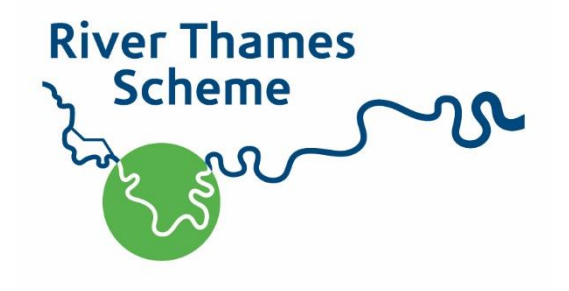

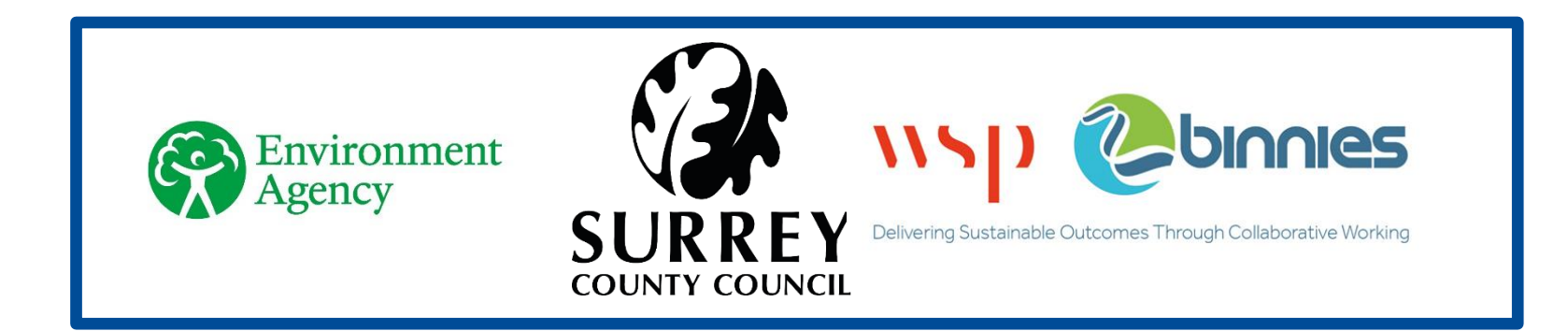

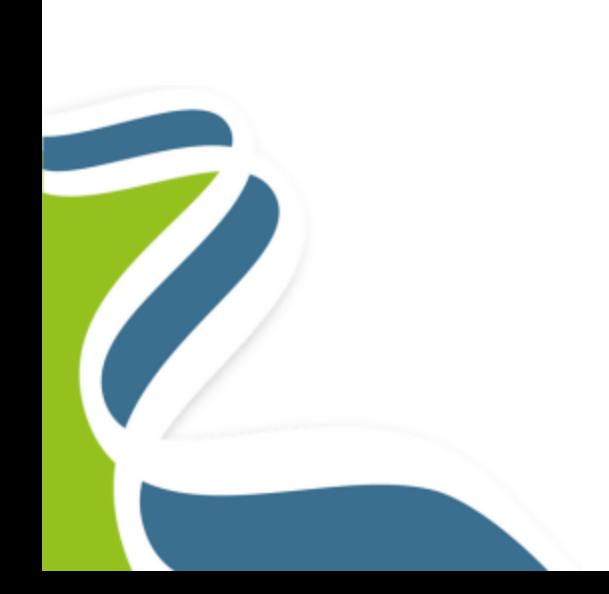

https://www.riverthamesscheme.org.uk/

### Outputs from the spreadsheet

• Dashboard

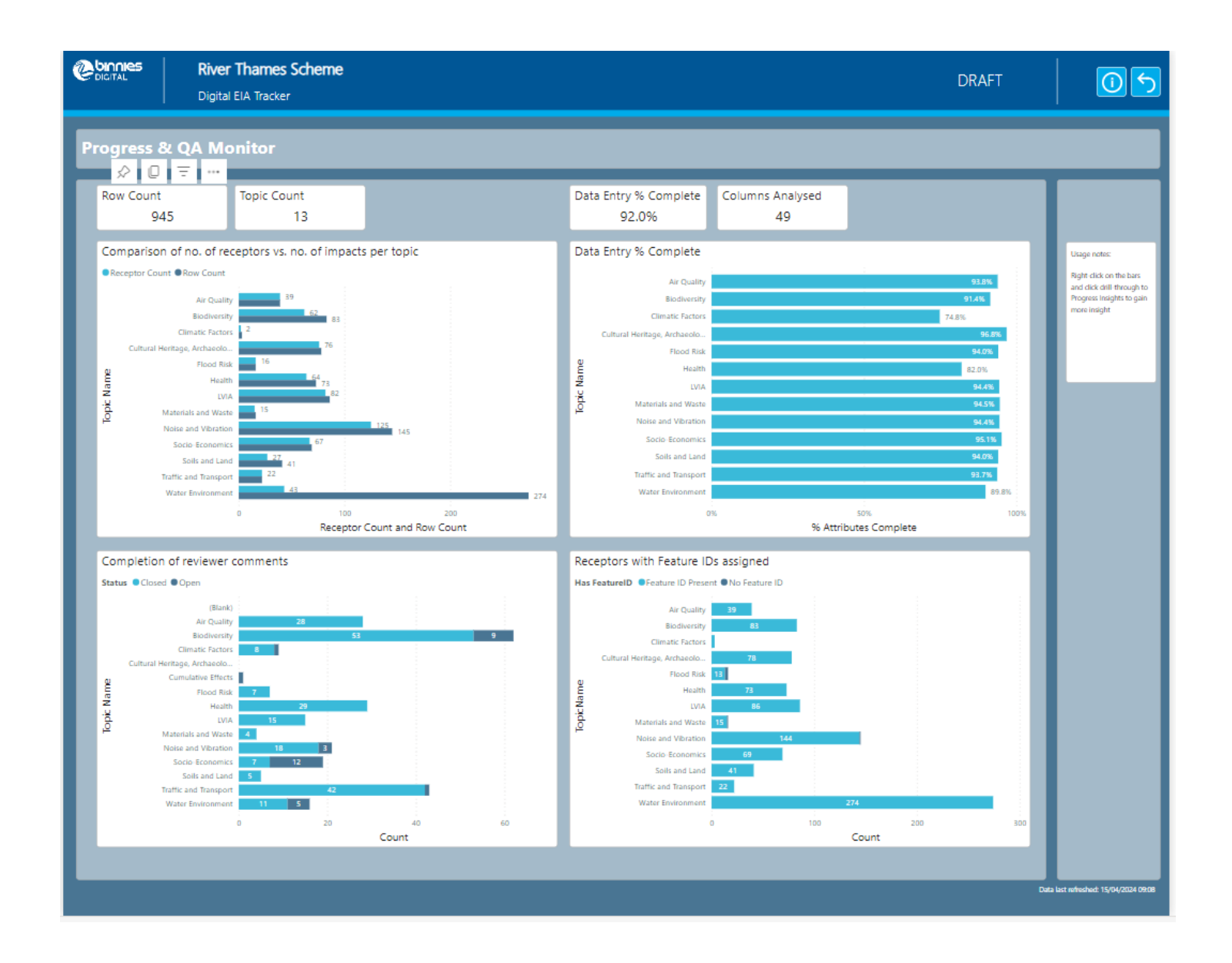

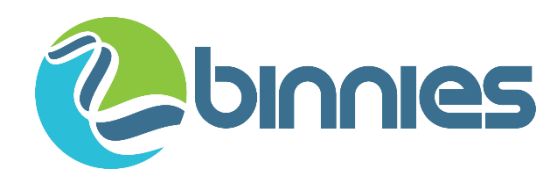

Preliminary Environmental Information Report: Appendix 9.7

#### **Cultural Heritage, Archaeology and Built Heritage Summary Tables**

#### **Potential Likely Significant Construction Effects**  $\blacktriangleleft$

#### Table 1: Potential Likely Significant Construction Effects

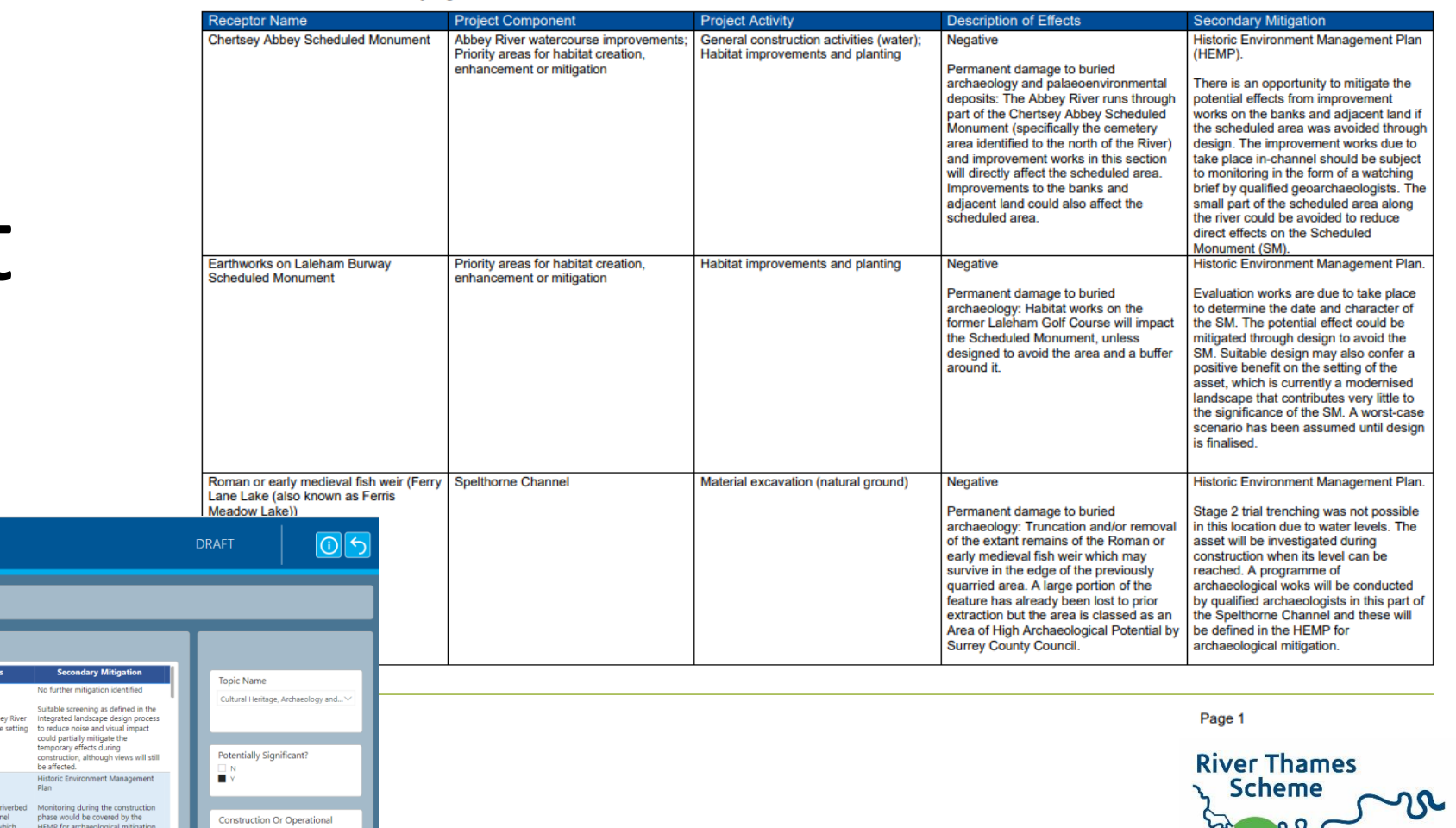

# **Outputs** from the spreadsheet - report

**B** binnies

**River Thames Scheme** Digital EIA Tracker

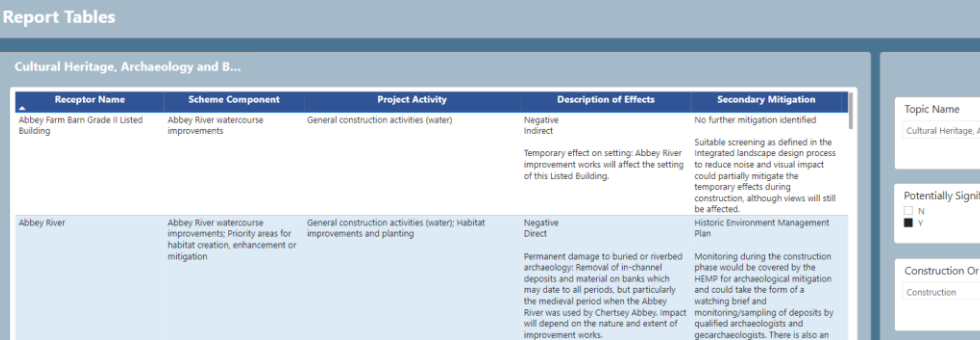

# Outputs from the spreadsheet -website

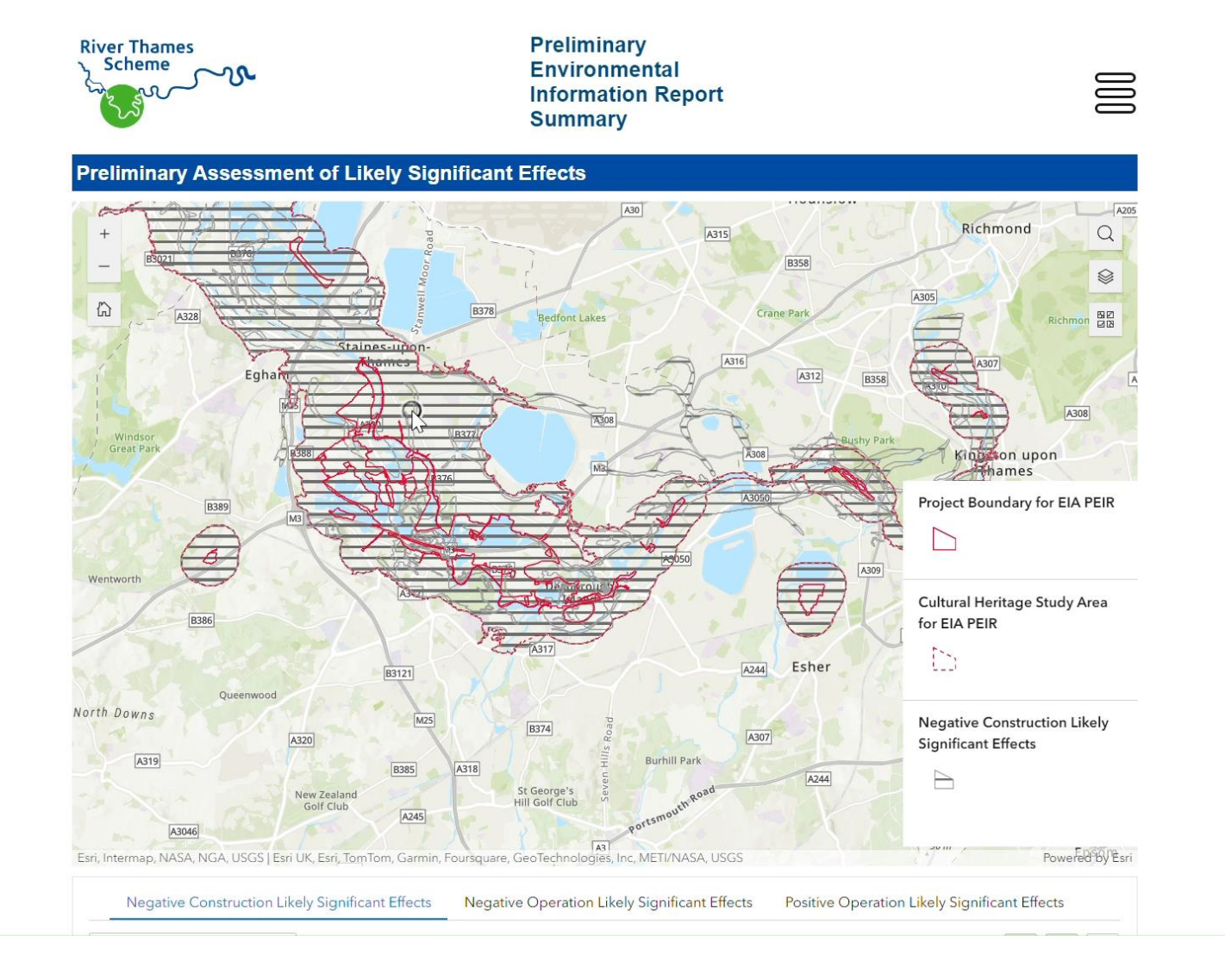

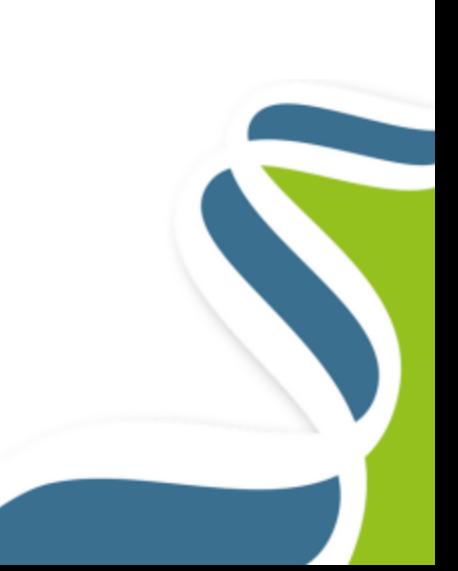

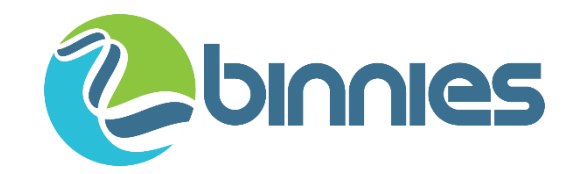

# Benefits

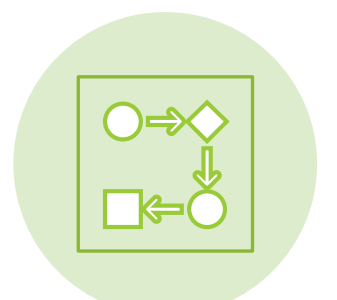

Relationships were clear

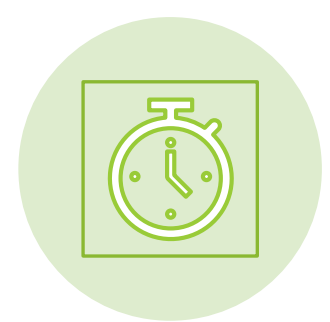

Time saved on consistency – e.g. project descriptions

Output in multiple ways from single source

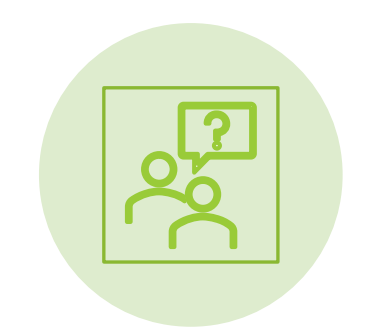

Enabled collaboration

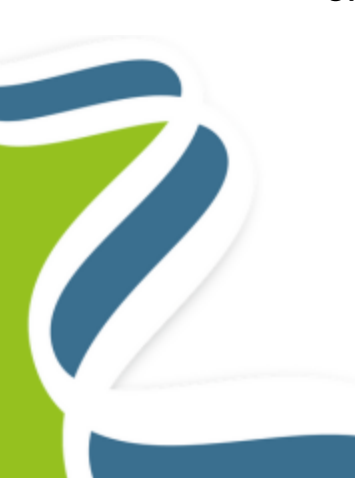

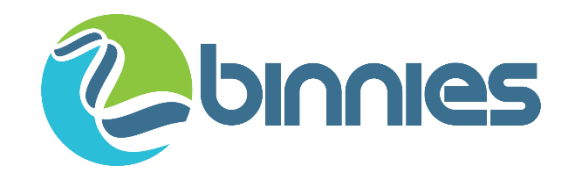

# Challenges

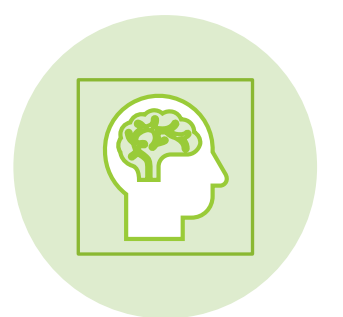

Not current practice so required a mental shift

Initially more time consuming when undertaking the assessment

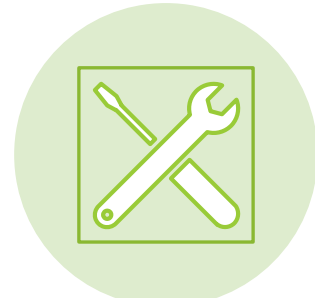

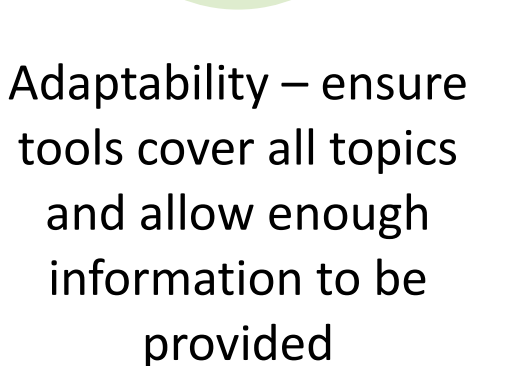

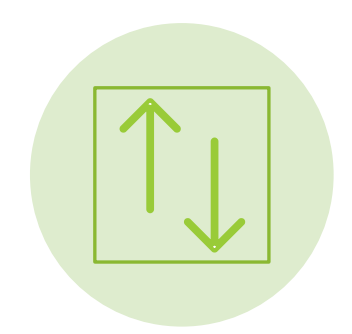

Sequencing – how to complete reviews and avoid working in two places

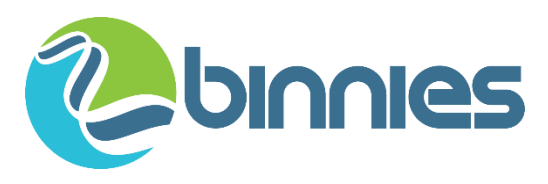

# What about using an application?

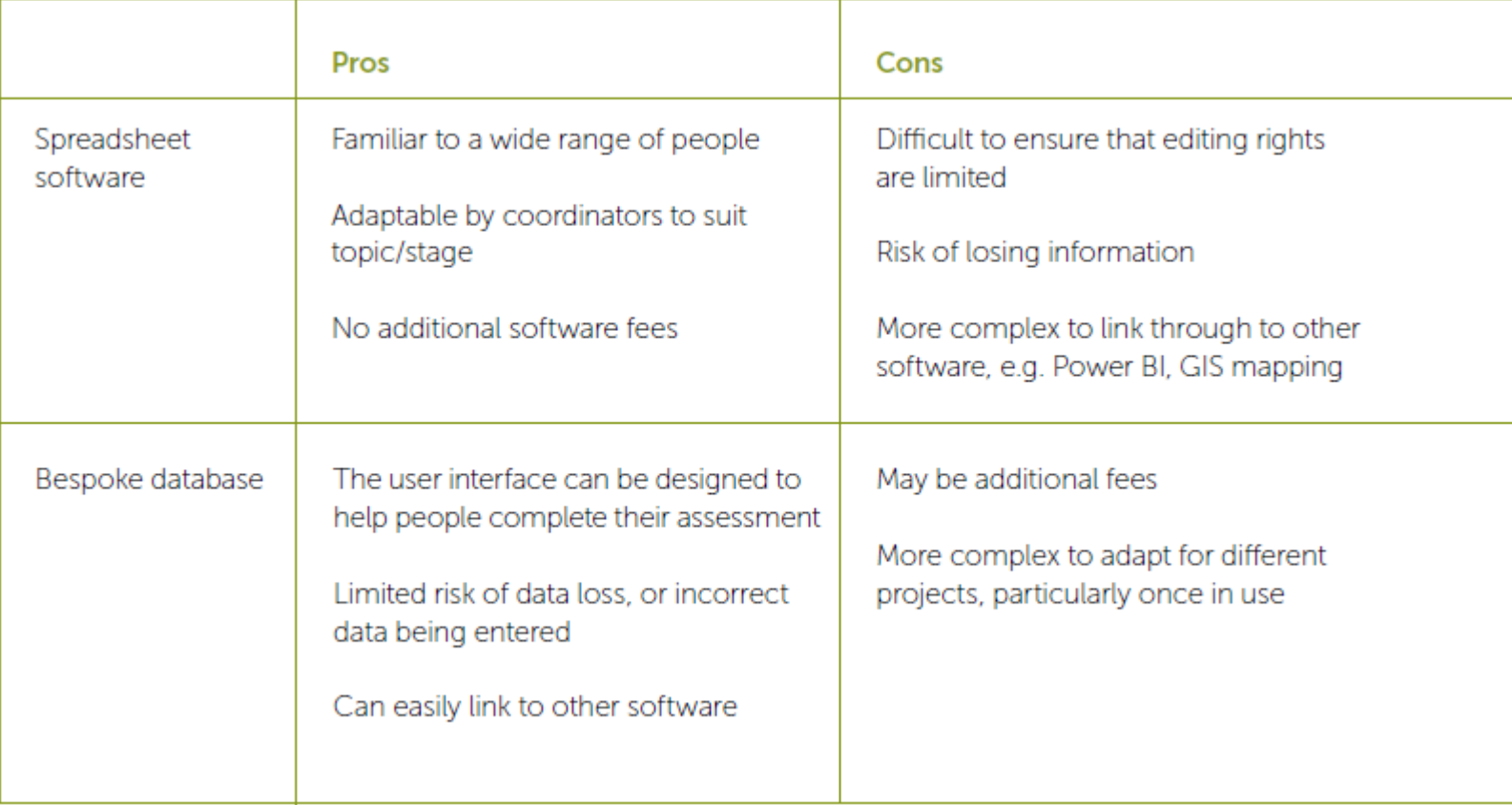

# How else could an impact assessment database be used?

- Early project stages constraints, screening, scoping
- Cumulative effects assessment
- Compliance post consent
- Monitoring of mitigation

# Database – in early project stages

• Complexity of the database should reflect the scale of the project – so in early stages may be a lot more simple

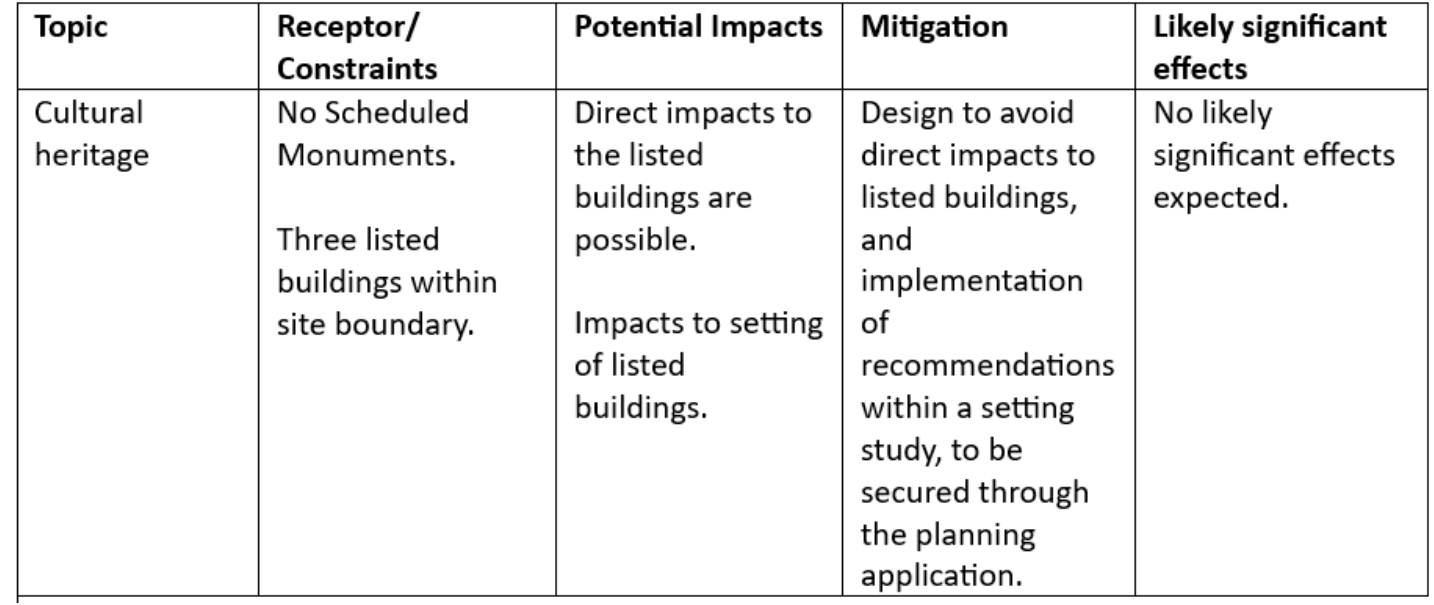

### Database – and cumulative effects assessment

- Receptors are clearly identified including spatially
- Relationship between receptors and impacts clearly defined
- If databases were submitted for other projects, this information would be available in a standard format for your project and others

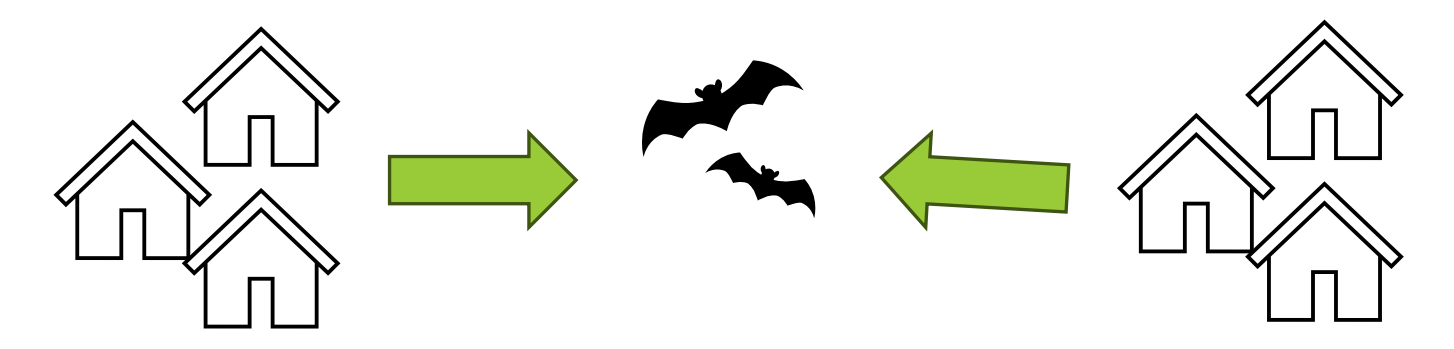

### Database – and compliance post consent

• Clearly understand what assessments were based on and therefore able to measure change

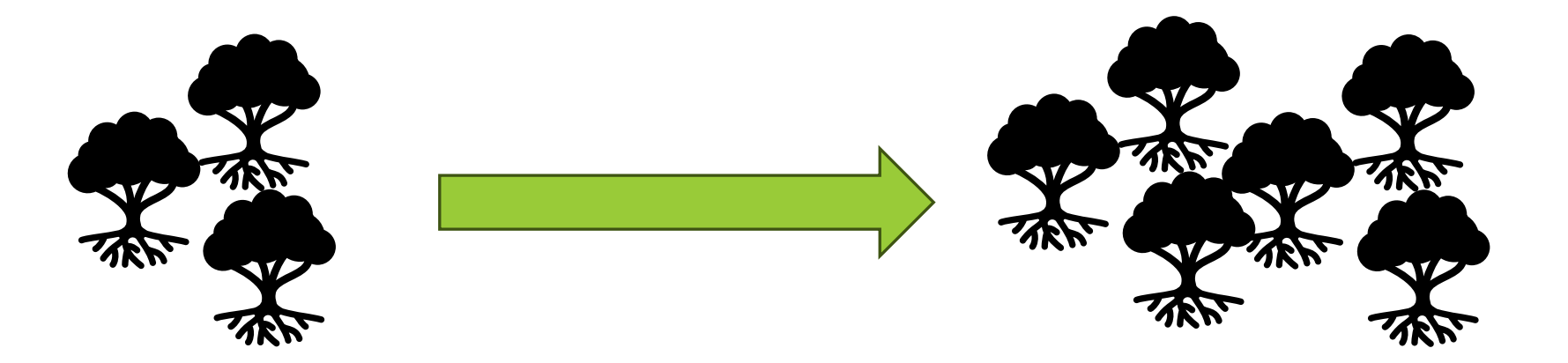

# Database – and mitigation monitoring

- Develop the database to fully understand the mitigation relied on
- Does it need to be changed?
- Does it deliver the expected mitigation?

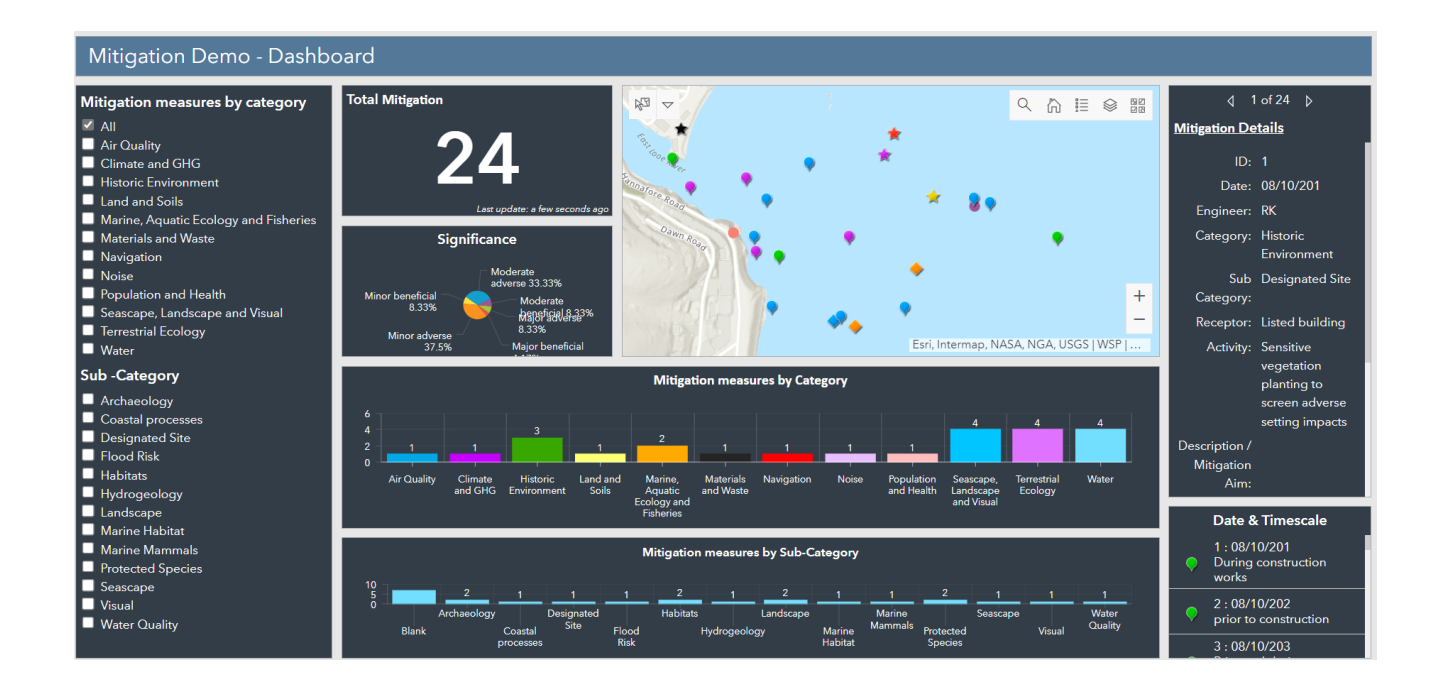

 $\overline{\mathbf{M}}$ 

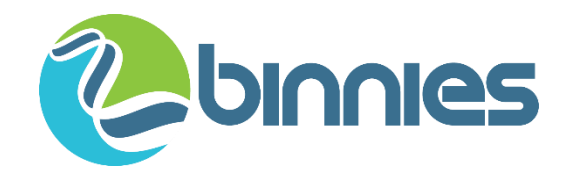

# Discussion points

- Could you or do you already use a database approach in your work?
- What would be the problems with adopting this approach in your field?
- What would be the benefits with adopting this approach in your field?